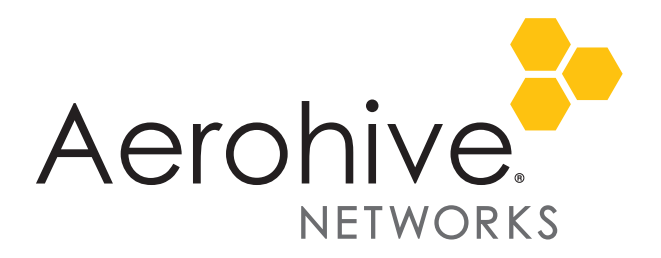

# HiveOS 8.1r1 Release Notes

**Release date**: August 25, 2017

**Release versions**: HiveOS 8.1r1

**Hardware platforms supported**: AP122, AP130, AP150W, AP230, AP245X AP250, and AP550.

**Management platforms supported**: HiveManager 8.1r1 and later, and HiveManager NG 11.25 and later

## New Features and Enhancements

This release introduces the following new features and enhancements:

- Updated Linux kernel and subsystems for performance, security, and maintainability improvements
- Stage one of a multi-stage update to SYSLOG support to give customers more granular and flexible control over what messages are emitted and to what destinations
- Increased the maximum length of fully-qualified domain names (FQDNs) from 32 to 64 characters
- Added sFlow support to AP1130
- Added support for standards-based GRE tunnels to third-party concentrators.

#### New Hardware

This release adds support for the AP150W, an Enterprise-grade cloud-managed wall plate access point with 802.11ac wave 2 performance, wired connectivity and IOT future-proofing.

### Change in Behavior

With this release the previously existing syslog facilities "user, auth, security, authpriv" have been removed. After upgrading access points to HiveOS 8.1r1, any syslog command referencing the old facilities will be changed to use facility local6. There are 11 new syslog groups, and by default they all map to facility local6:

AH-004000#show logging group facility Group Facility --------------------------------------- wifi local6 vpn local6 qos local6 aaa local6 security local6 devmgmt local6 system local6 switching local6 routing local6 application local6 misc local6

## Known and Addressed Issues in HiveOS 8.1r1

The following tables list known and addressed issues in HiveOS 8.1r1.

#### Known Issues in HiveOS 8.1r1

The following are known issues in HiveOS 8.1r1.

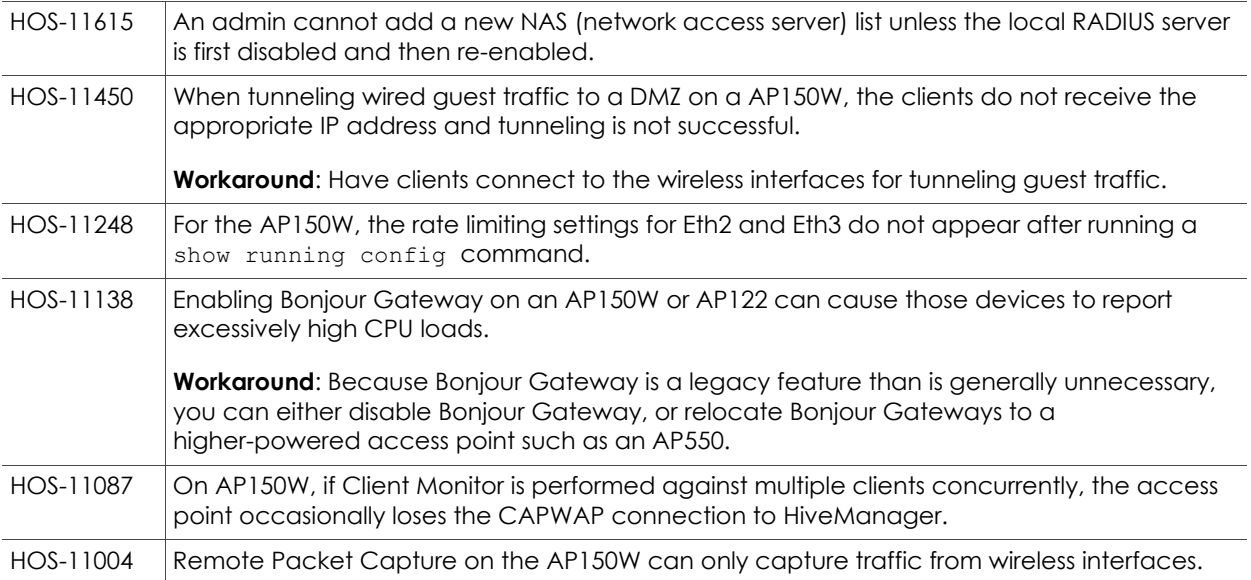

#### Addressed Issues in HiveOS 8.1r1

The following issues were addressed in HiveOS 8.1r1.

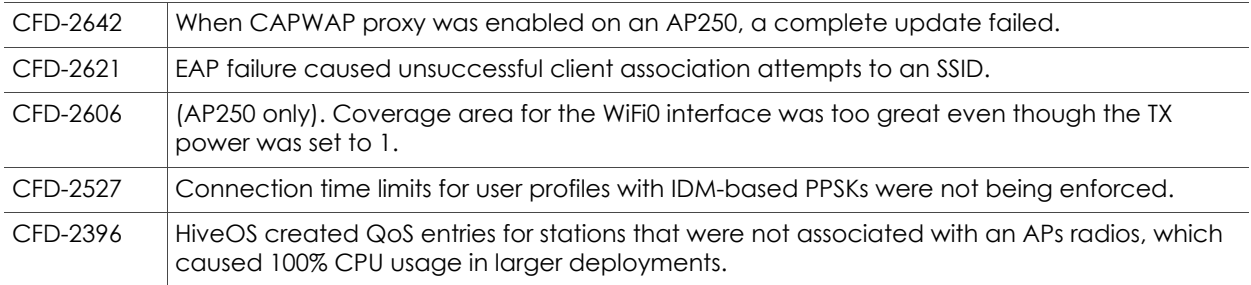

2017 ©Aerohive Networks, Inc.

Aerohive is a U.S. registered trademark of Aerohive Networks, Inc.